# Strengthening the Zipper

### CLASE - Cursor Library for A Structured Editor

### Tristan Allwood (tora@doc.ic.ac.uk) Susan Eisenbach (s.eisenbach@imperial.ac.uk)

Zip! Photo from http://www.flickr.com/photos/sarmax/109561164/

Strengthening the Zipper and Allwood & Eisenbach Control of the Control of the Allwood & Eisenbach Control of the Allwood & Eisenbach

# Motivation

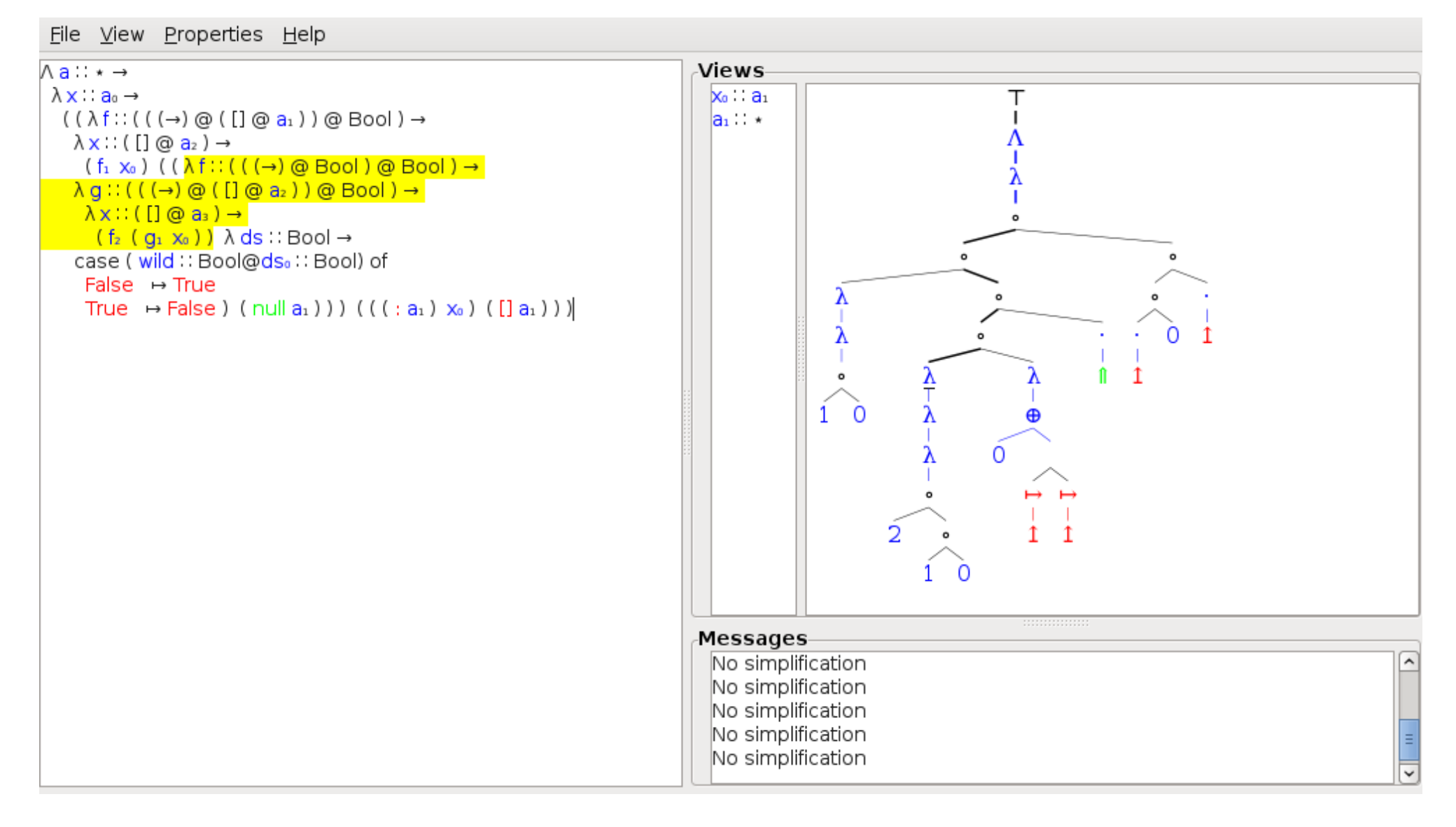

# Motivation

- In place updates
- Side effects
- Pointers
- IO

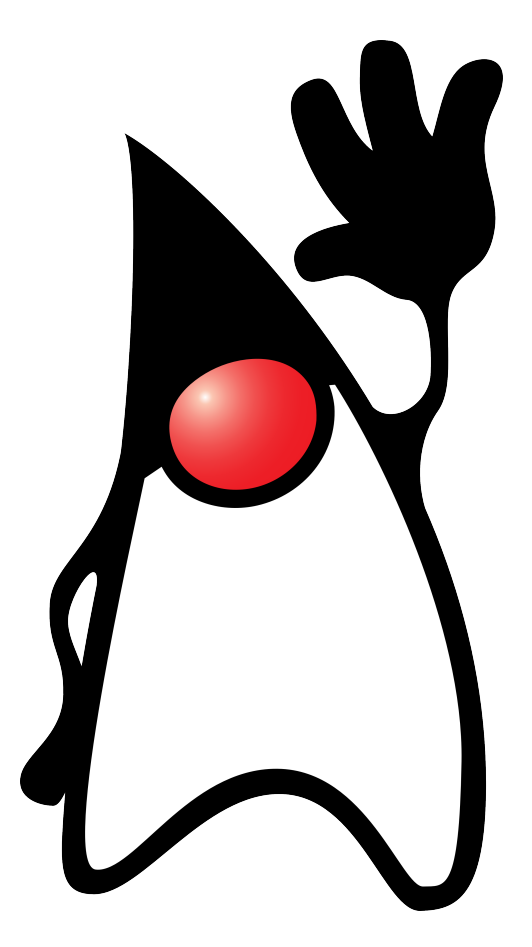

# Motivation

- In place updates
- Side effects
- Pointers
- IO

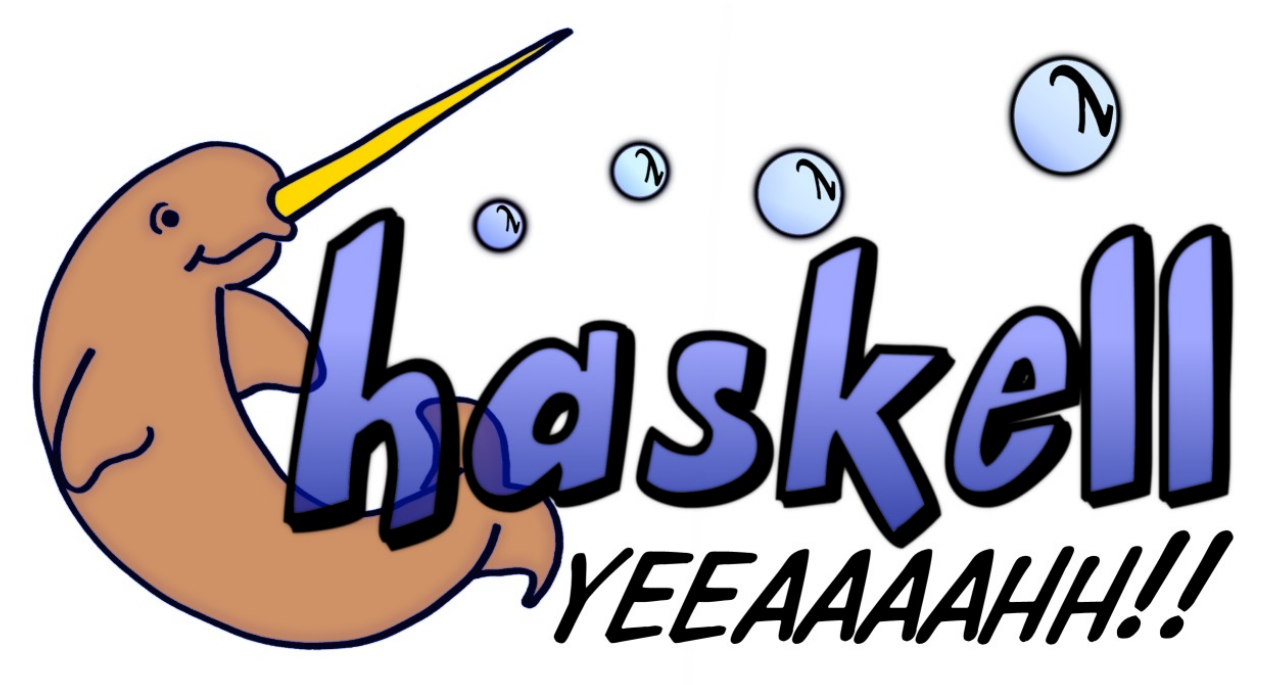

# Towards Clase Zippers

```
data Root = Root Statedata Stat
    = Assign Var IExp
      | If BExp Stat
      | Stat `Then` Stat
data IExp
    = Add IExp IExp
      | IVar Var
      | Const Int
data BExp
    = LT IExp IExp
      | GT IExp IExp
```
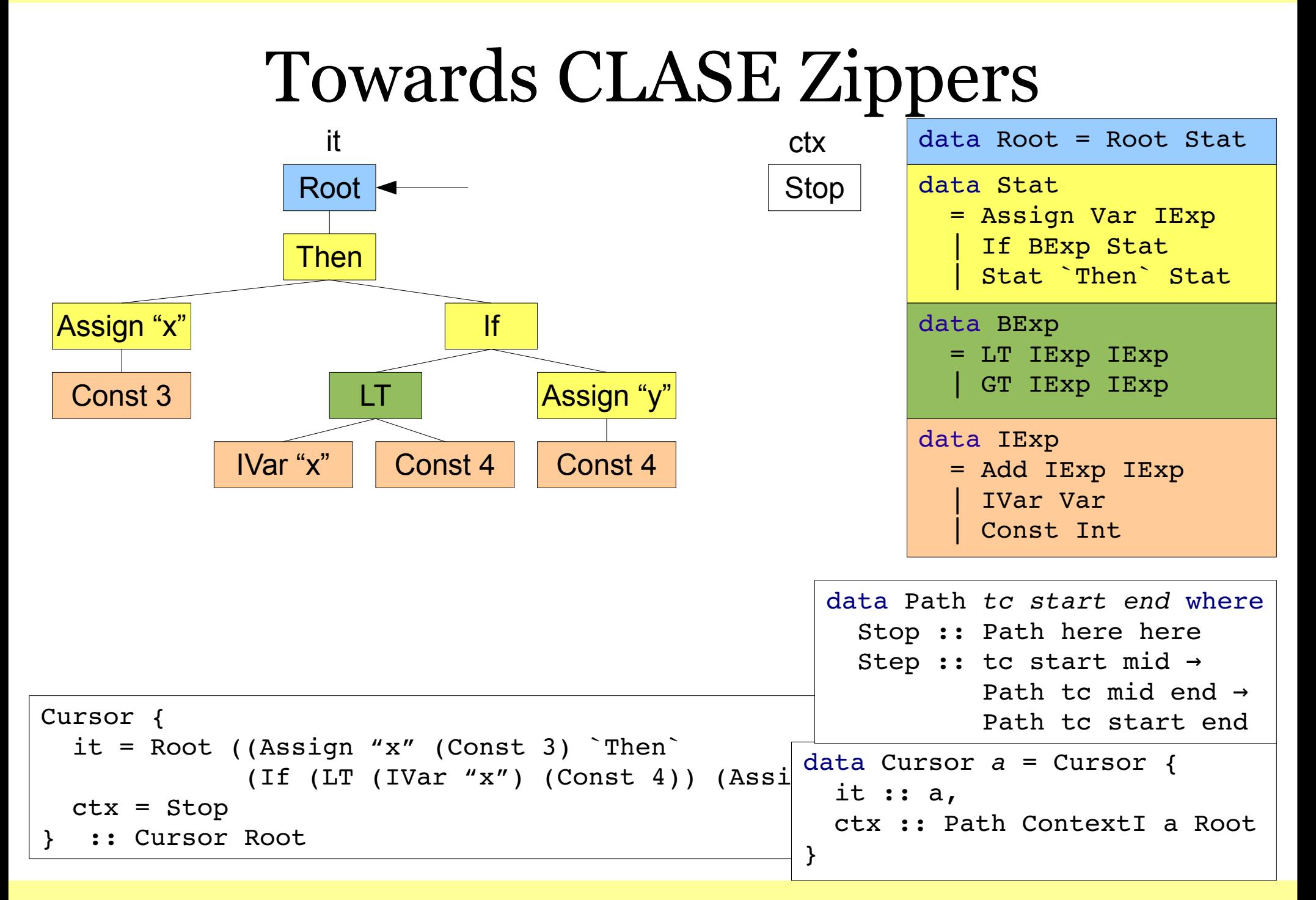

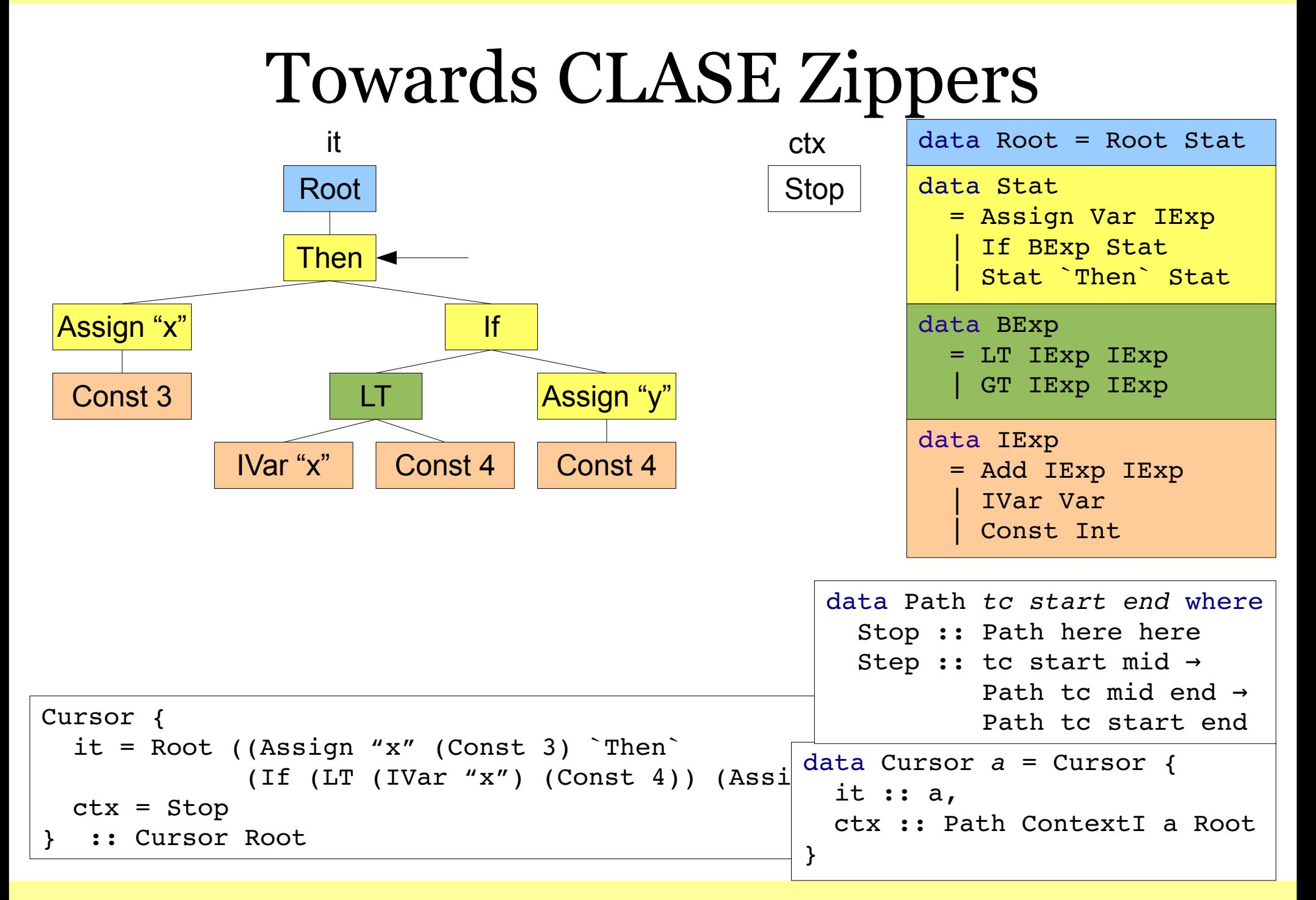

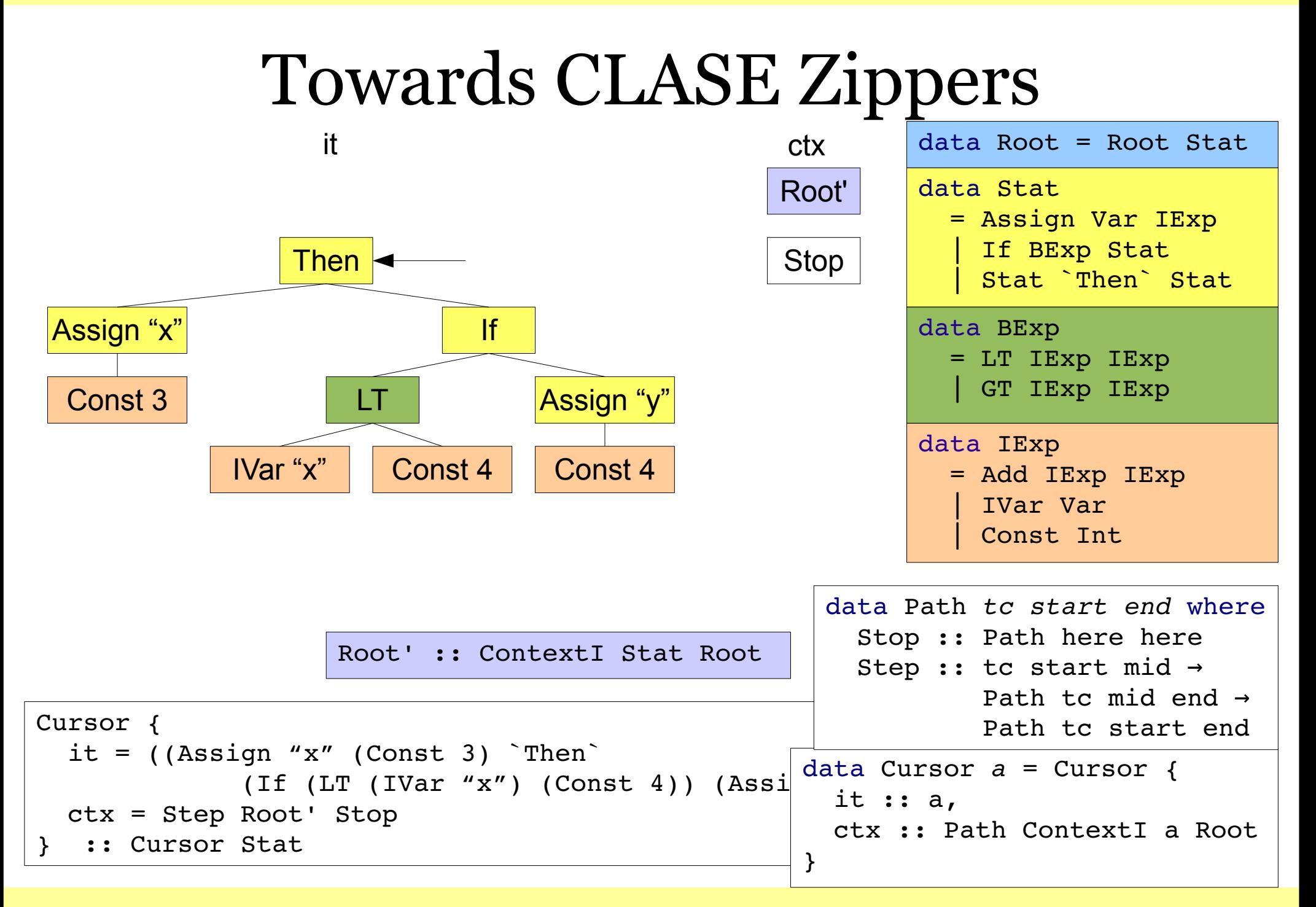

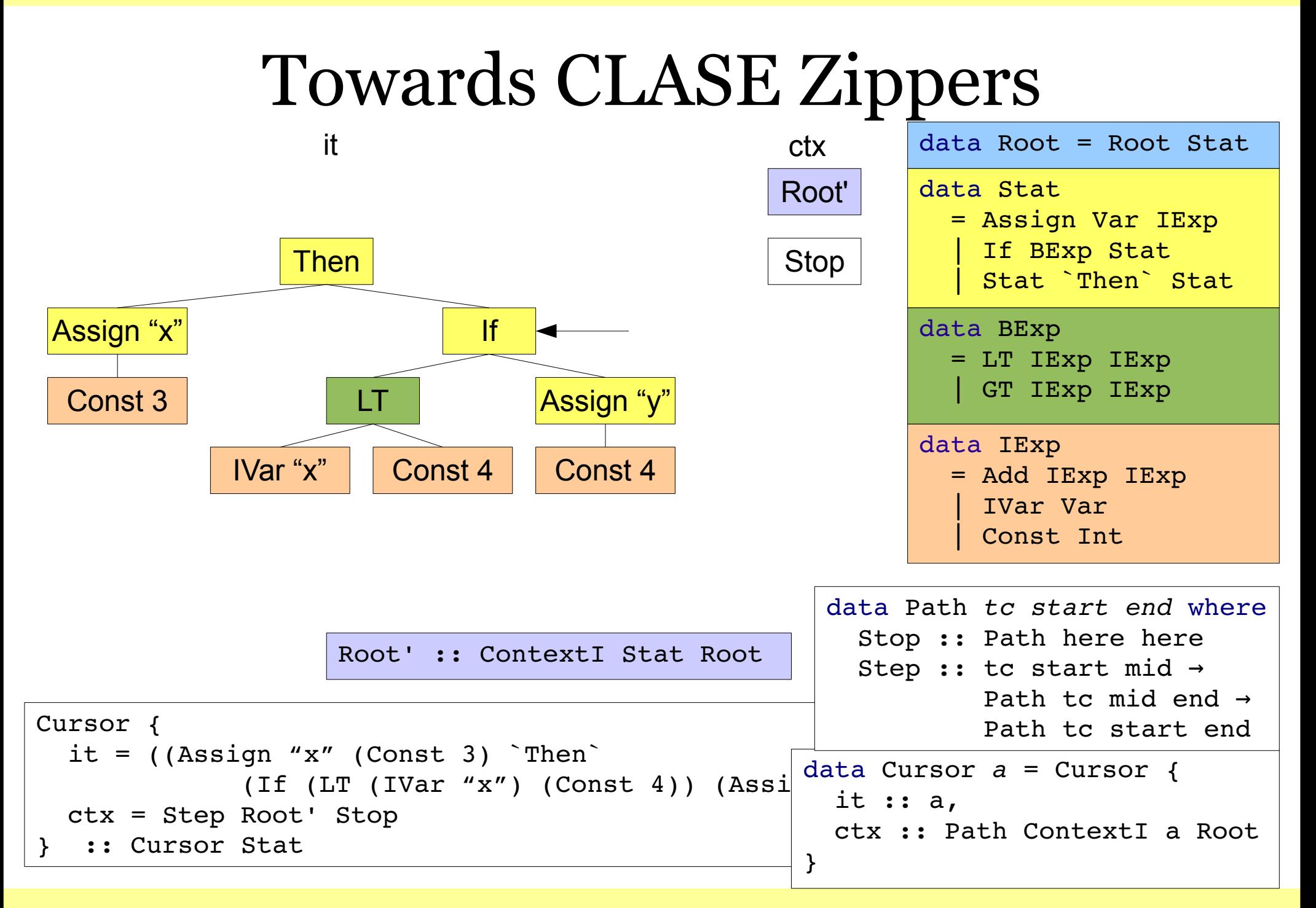

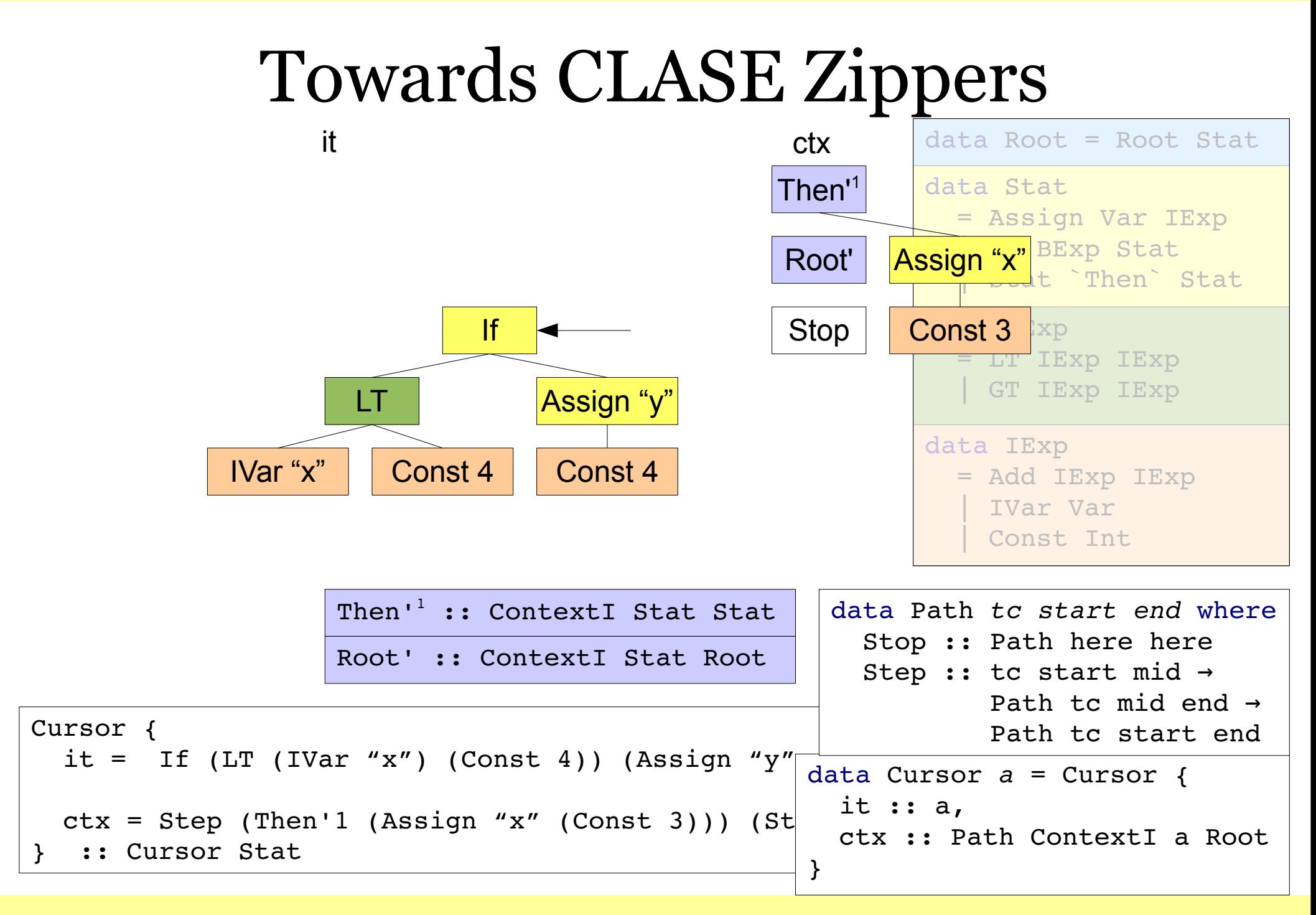

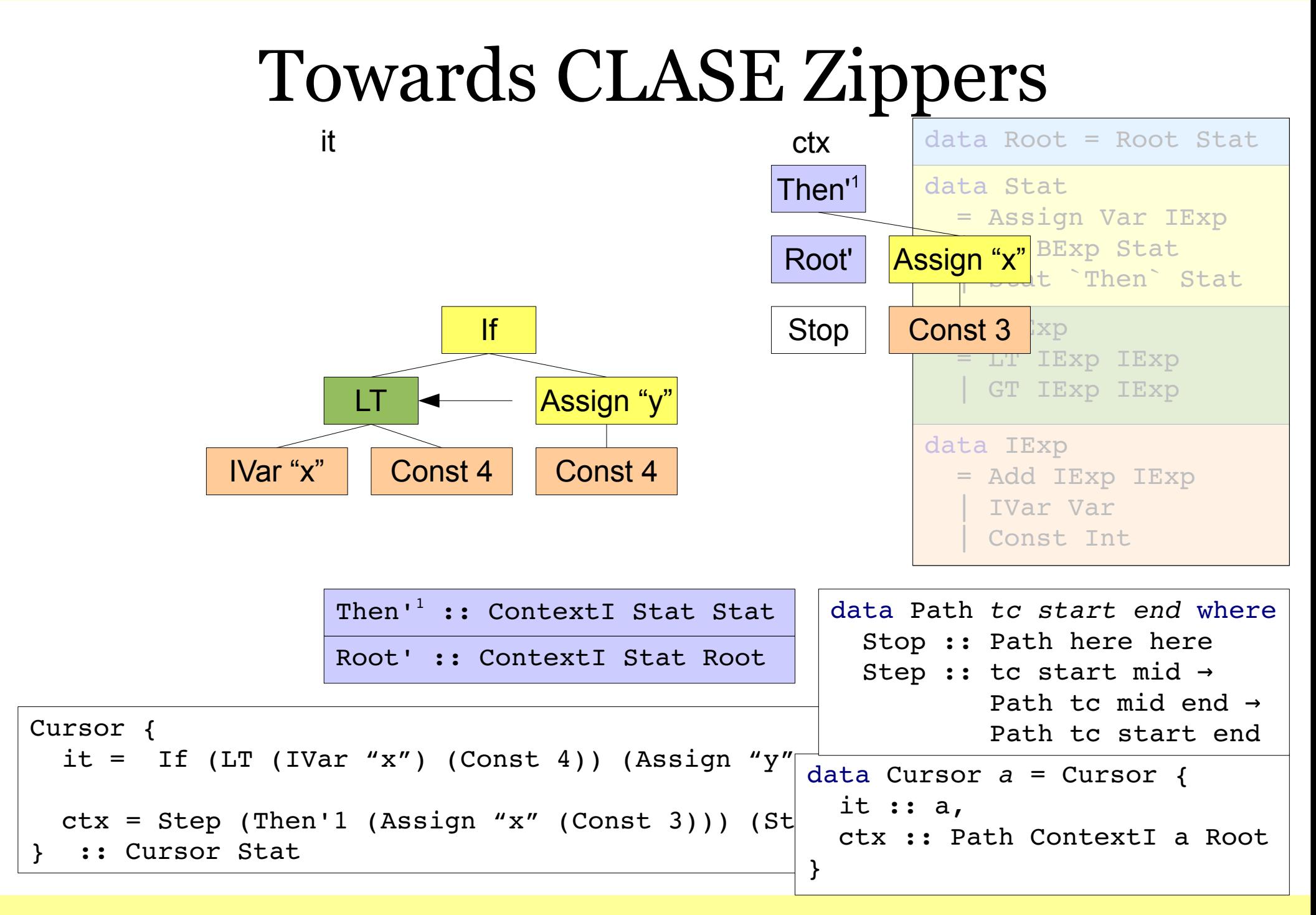

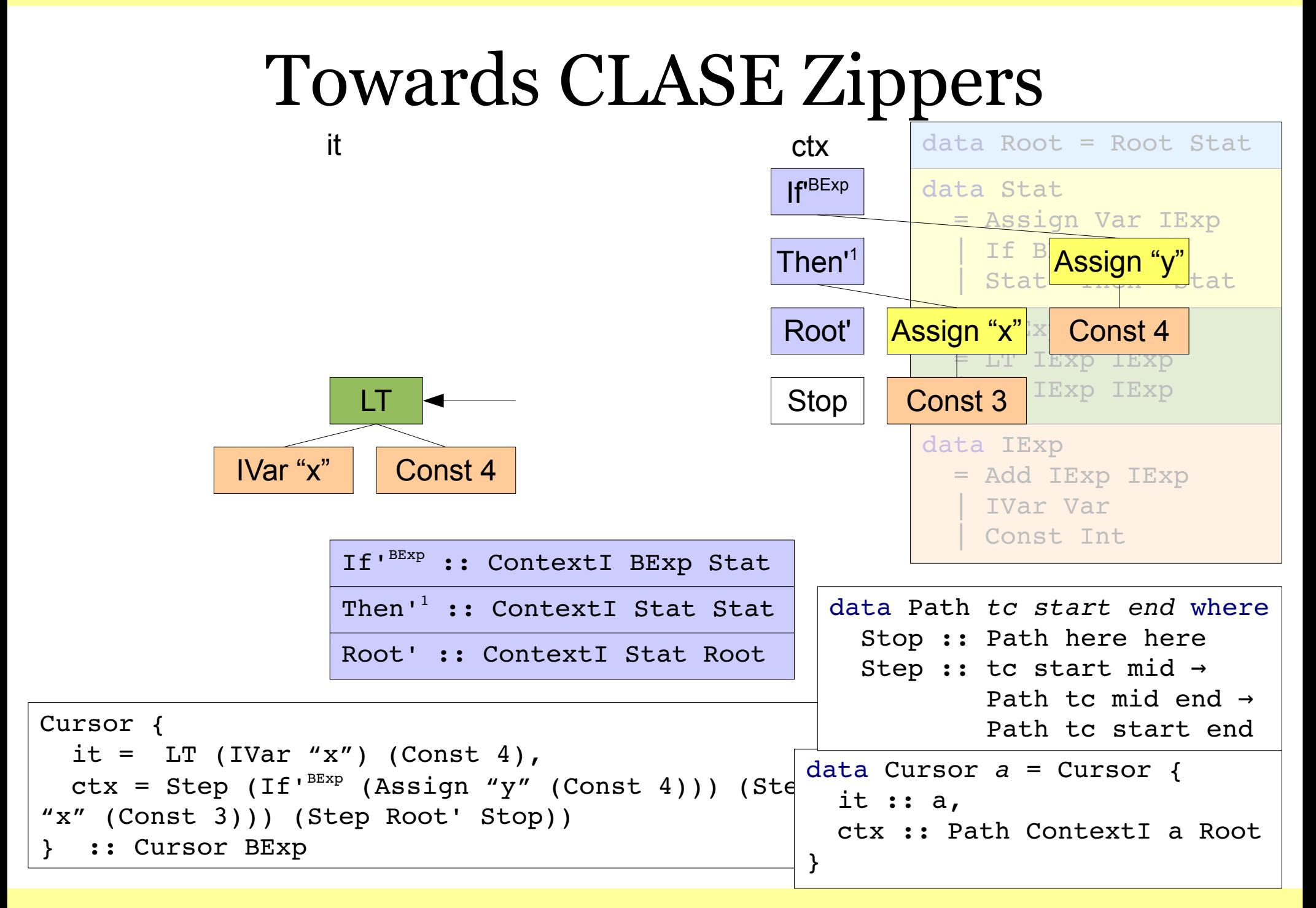

## Bookmarks

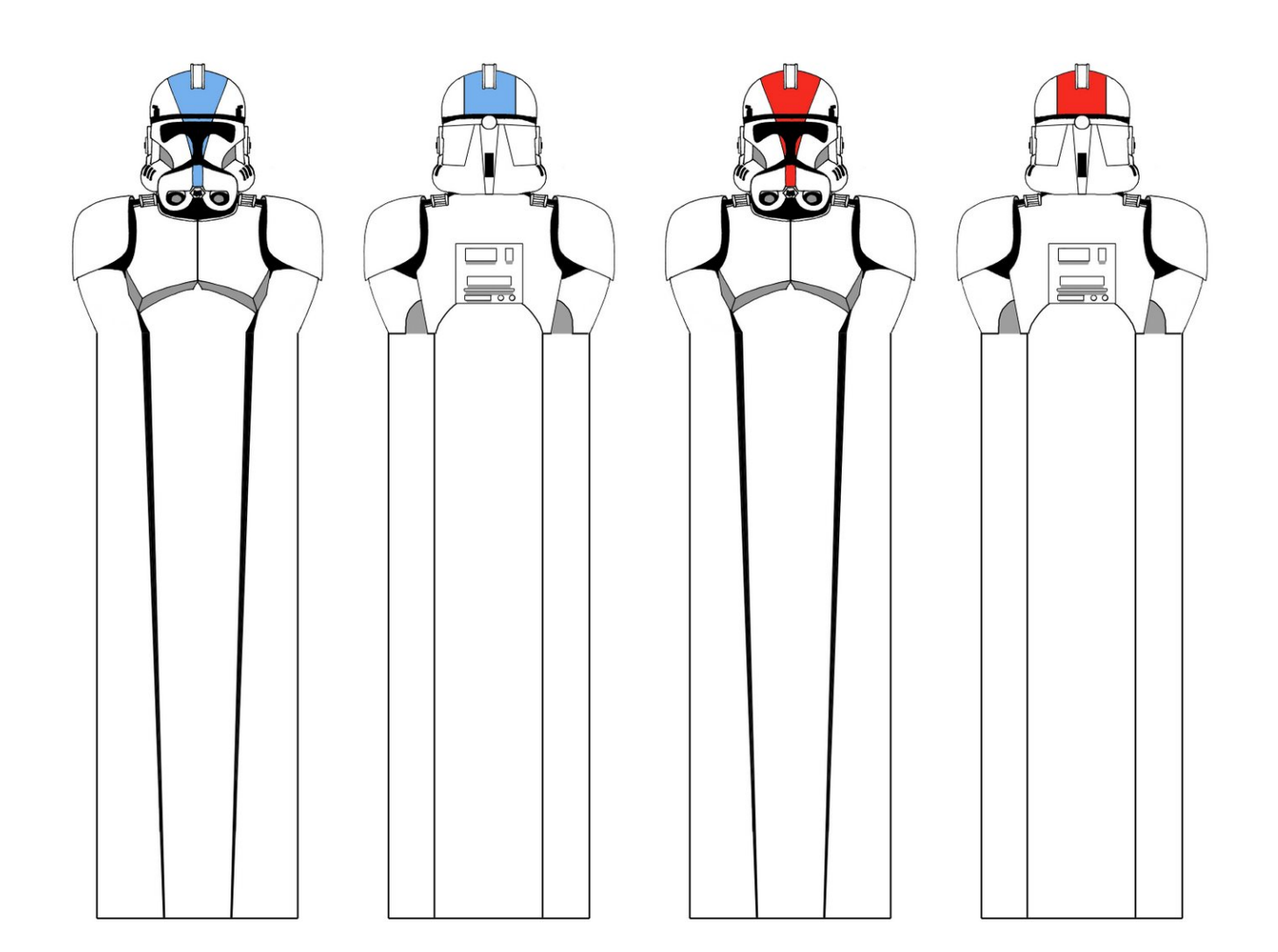

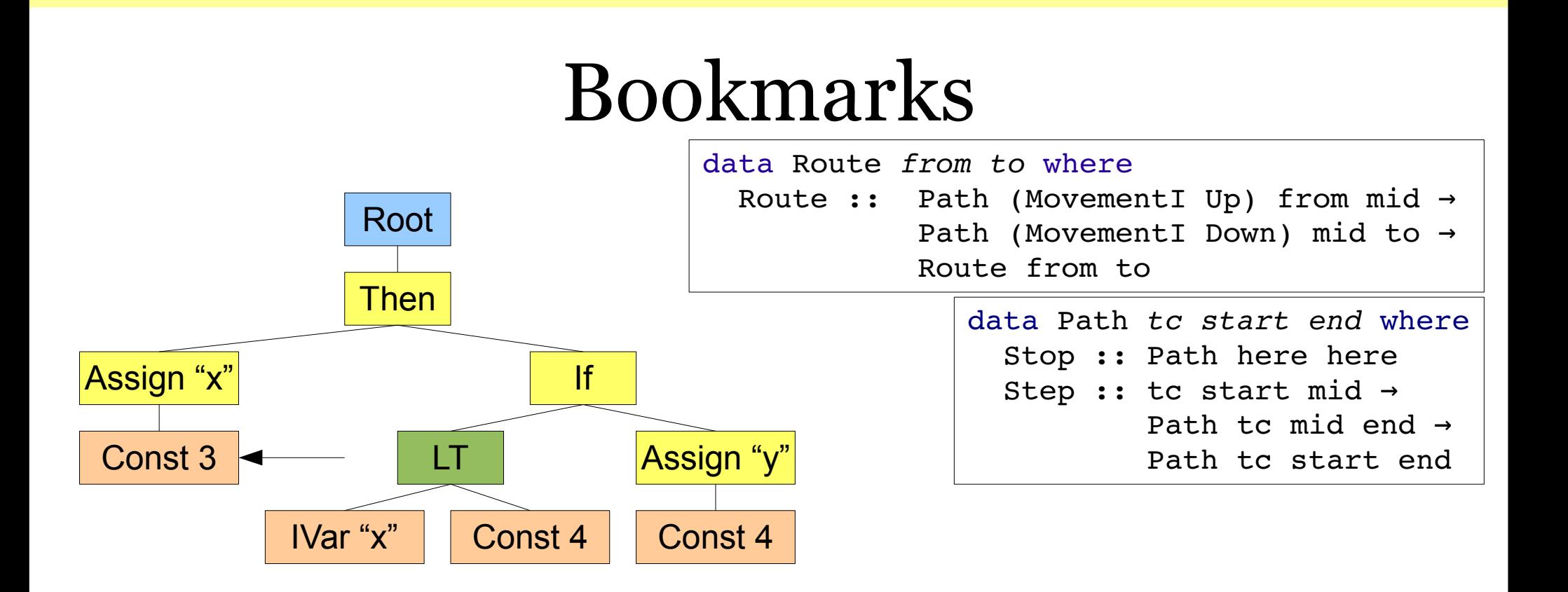

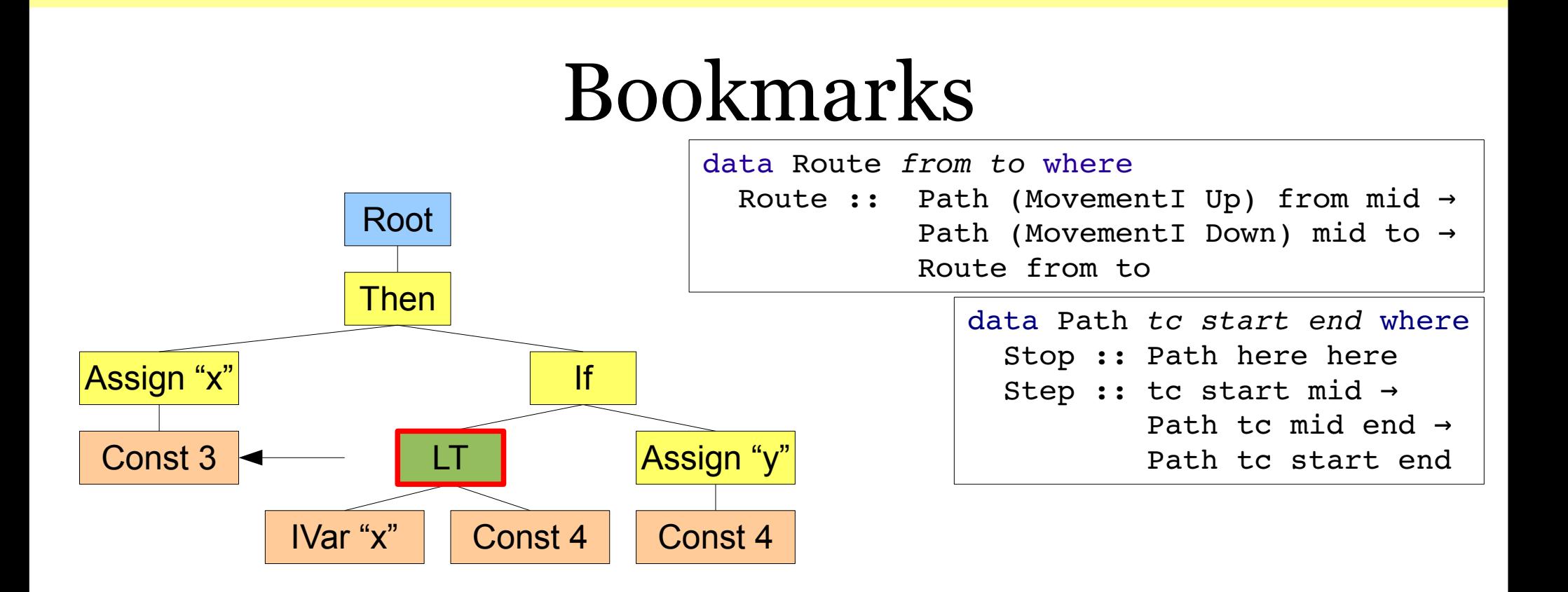

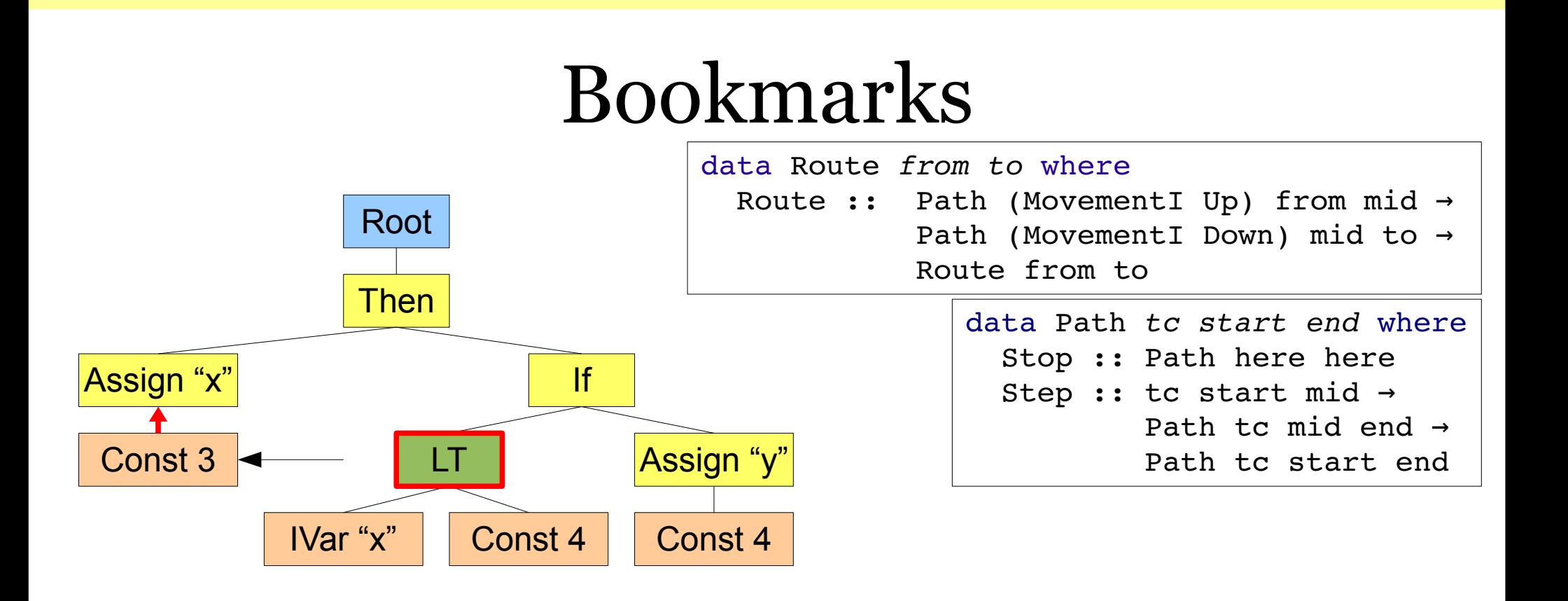

MAssignToIExp :: MovementI Down Exp IExp

MUp :: MovementI Down b a  $\rightarrow$  MovementI Up a b

Route (Step (MUp MAssignToIExp) Stop) (Stop) :: Route IExp Exp

Strengthening the Zipper and Communication of the Communication of the Communication of the Allwood & Eisenbach

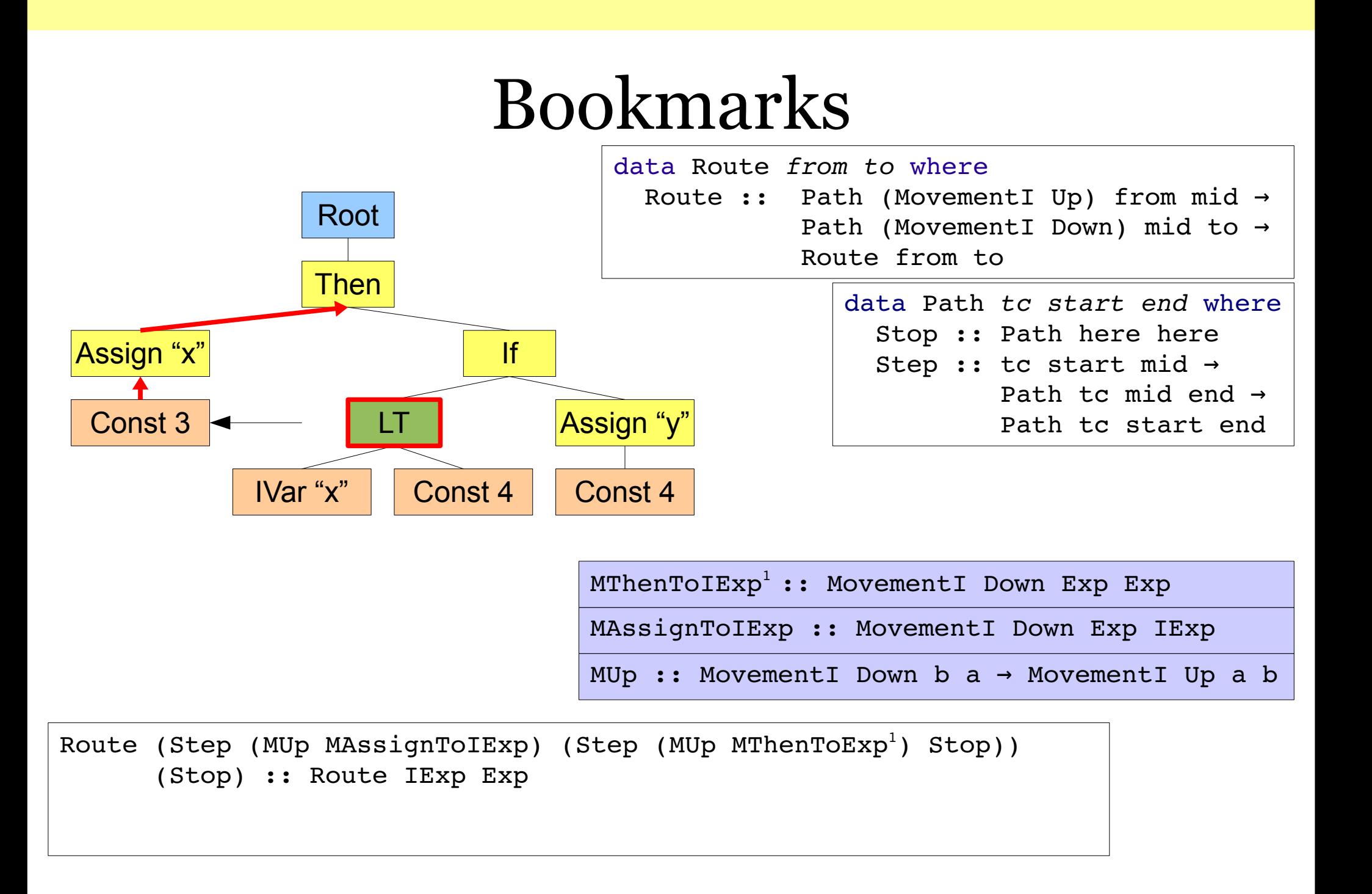

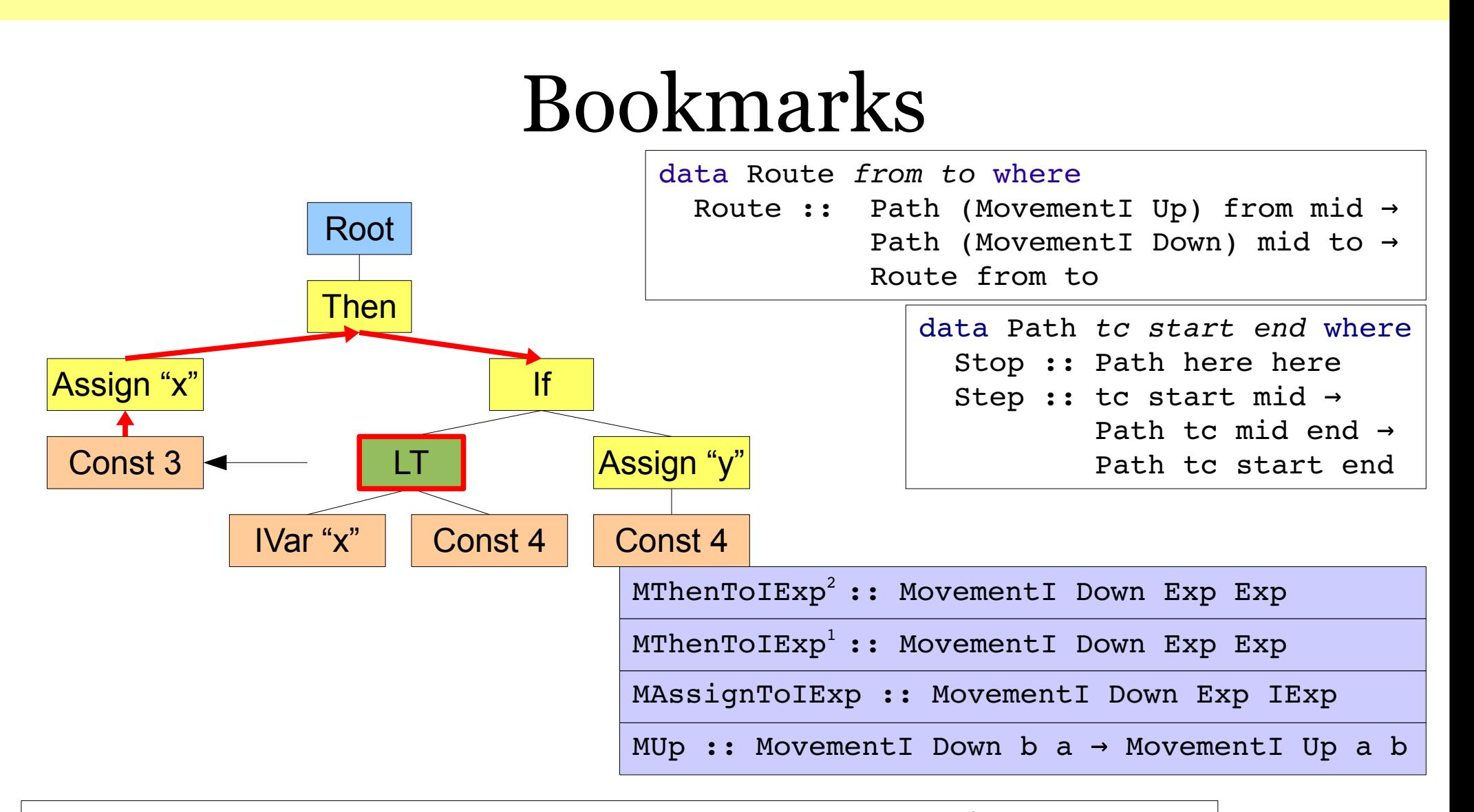

Route (Step (MUp MAssignToIExp) (Step (MUp MThenToExp<sup>1</sup>) Stop)) (Step MThenToIExp<sup>2</sup> Stop) :: Route IExp Exp

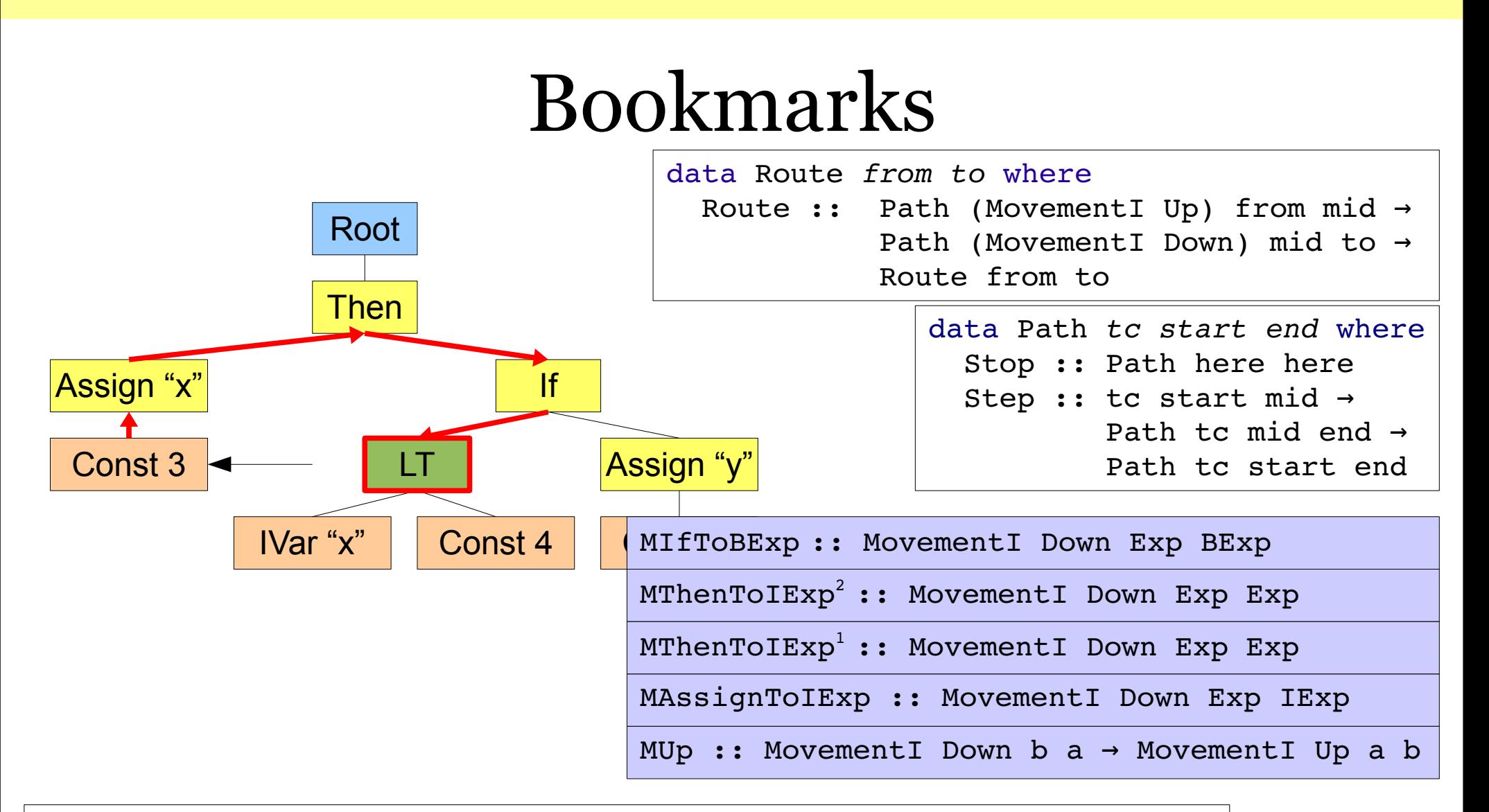

Route (Step (MUp MAssignToIExp) (Step (MUp MThenToExp<sup>1</sup>) Stop)) (Step MThenToIExp<sup>2</sup> (Step MIfToBExp Stop)) :: Route IExp BExp

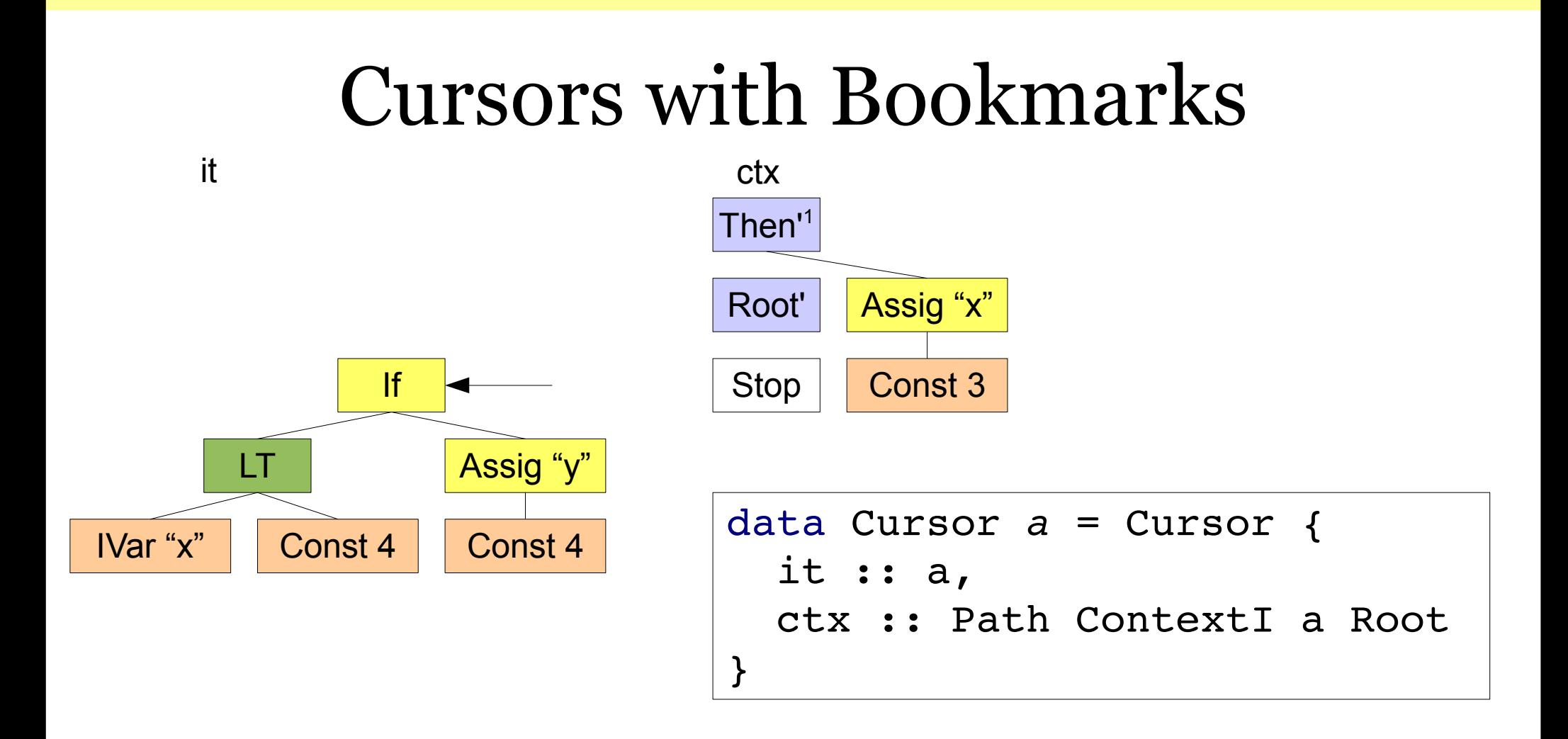

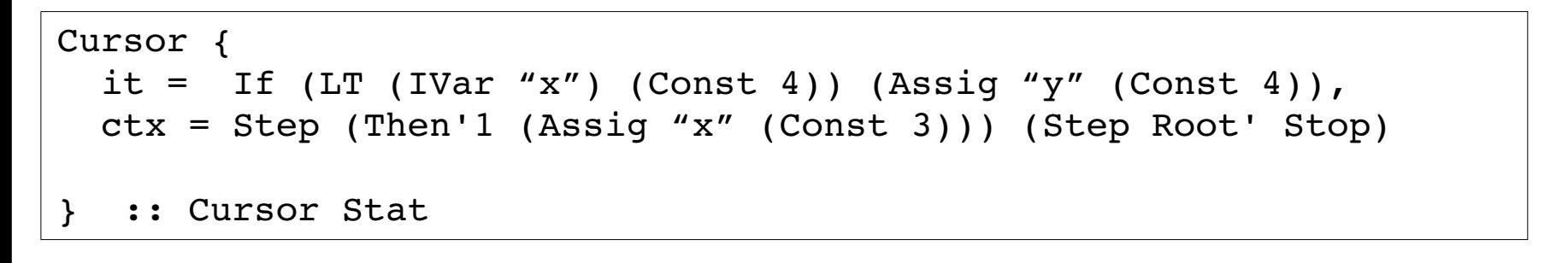

Strengthening the Zipper and Communication of the Communication of the Communication of the Allwood & Eisenbach

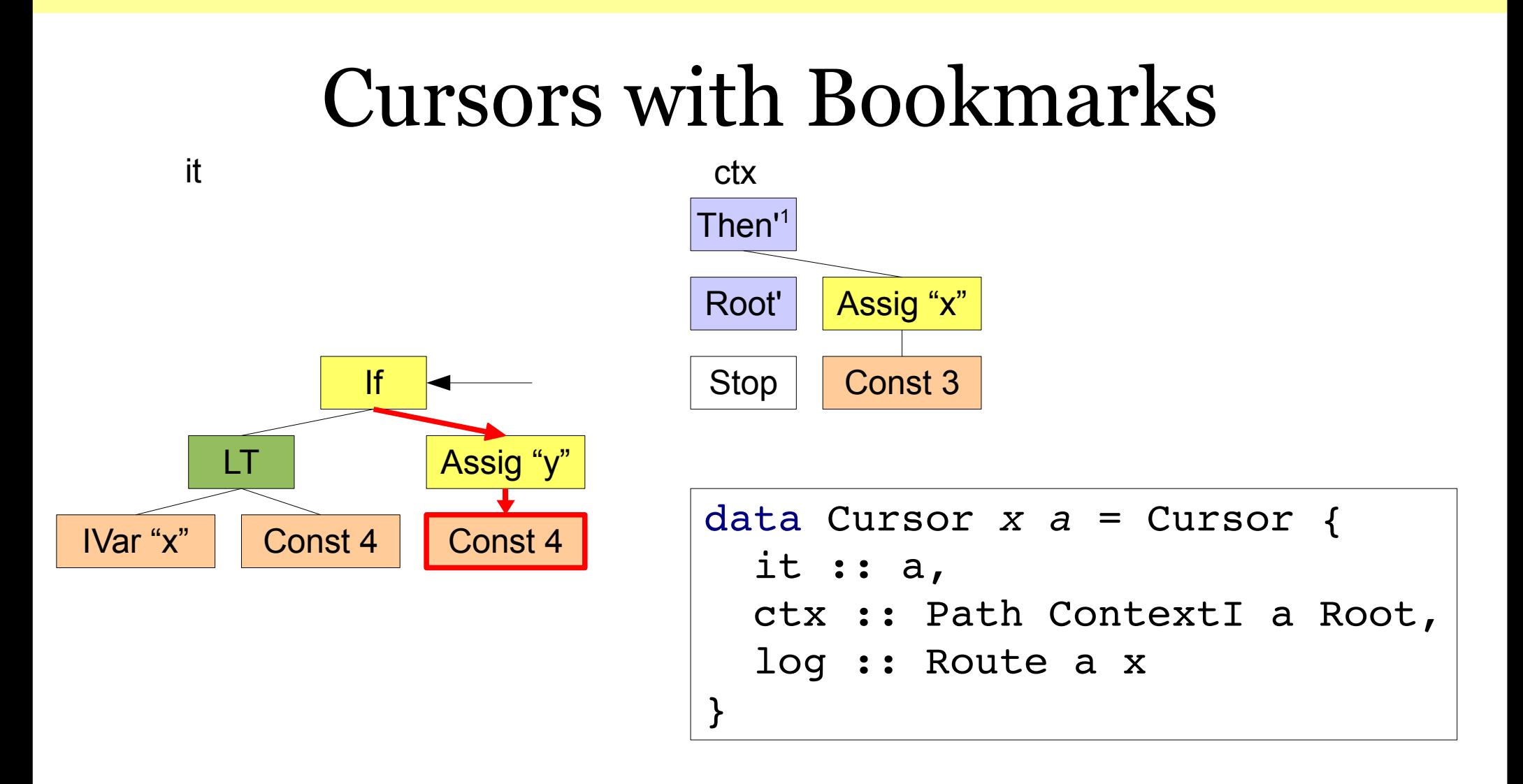

```
Cursor {
  it = If (LT (IVar "x") (Const 4)) (Assiq "y" (Const 4)),
    ctx = Step (Then'1 (Assig "x" (Const 3))) (Step Root' Stop),
    log = Route Stop (Step MIfToExp (Step MAssigToIExp Stop))
}  :: Cursor IExp Stat
```
# Moving

```
data Cursor x a = Cursor { 
         it :: a,
         ctx :: Path ContextI a Root,
         log :: Route a x
    }
```
genericMoveUp, genericMoveDown, genericMoveLeft, genericMoveRight :: Cursor x a  $\rightarrow$  Maybe ( $\exists$ a' . Cursor x a')

# Writing a GUI

data CursorHolder where CH :: Cursor a a  $\rightarrow$ Map Int ( $\exists a'$  . Route a a')  $\rightarrow$ CursorHolder

```
mainLoop cursorHolder = do
   key \leftarrow qetKeylet cursorHolder' = onKeyPress key cursorHolder
   render cursorHolder'
   mainLoop cursorHolder'
```
## onKeyPress – new bookmark

data CursorHolder where CH :: Cursor a a → Map Int ( $\lceil a' \rceil$ . Route a a') → CursorHolder

onKeyPress (KeySaveBookmark i) (CH cursor bookmarks) = let bookmarks' = Map.insert i (Exists emptyRoute) bookmarks

in CH cursor bookmarks'

```
emptyRoute :: Route a a
emptyRoute = Route Stop Stop
```

```
data CursorHolder where
CH :: Cursor a a \rightarrowMap Int (\existsa' . Route a a') \rightarrow        CursorHolder
```
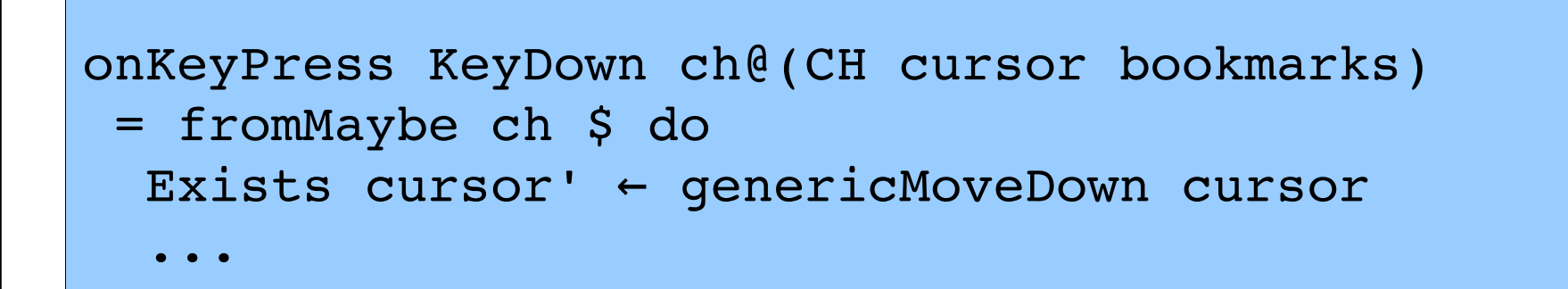

```
data CursorHolder where
CH :: Cursor a a \rightarrowMap Int (\existsa' . Route a a') \rightarrow        CursorHolder
```
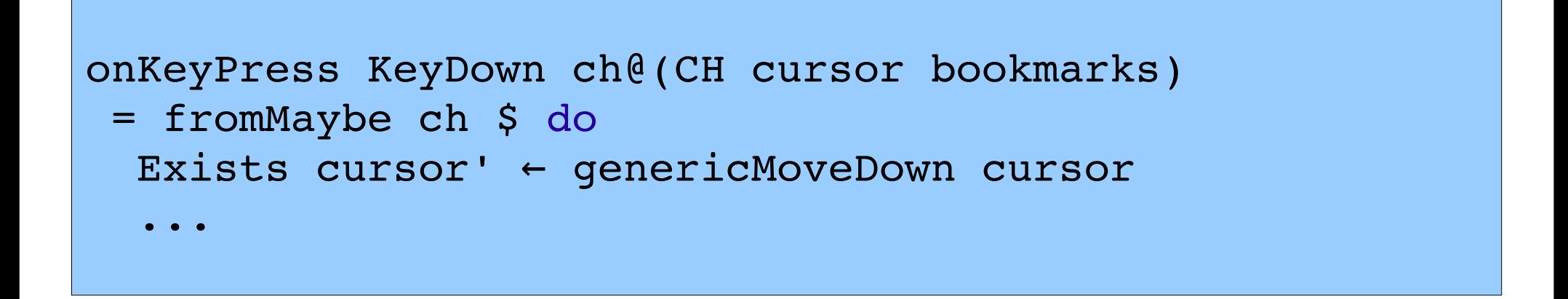

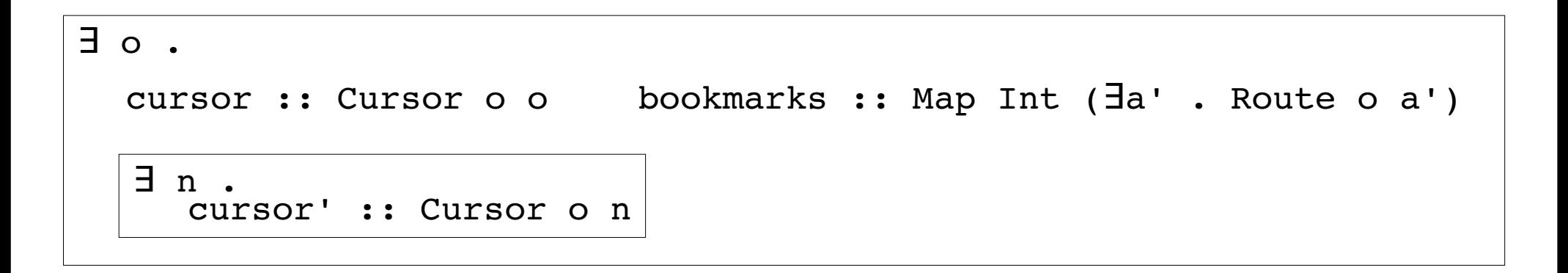

```
data CursorHolder where
CH :: Cursor a a \rightarrowMap Int (\existsa' . Route a a') \rightarrow        CursorHolder
```
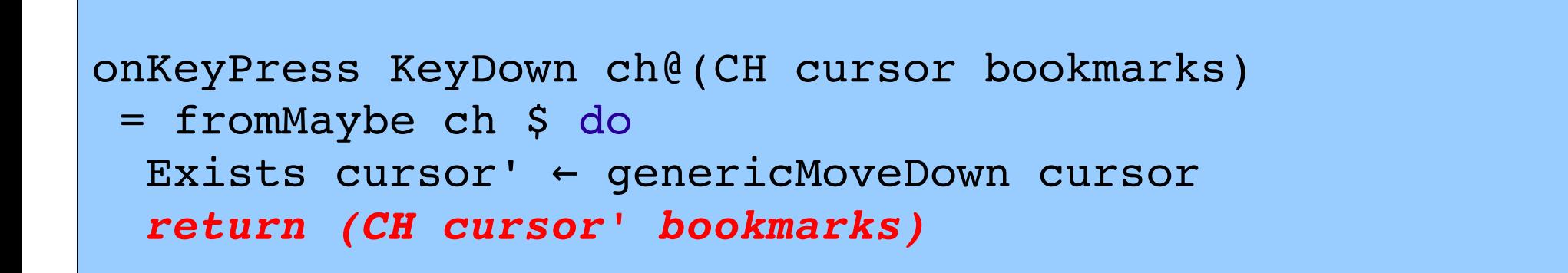

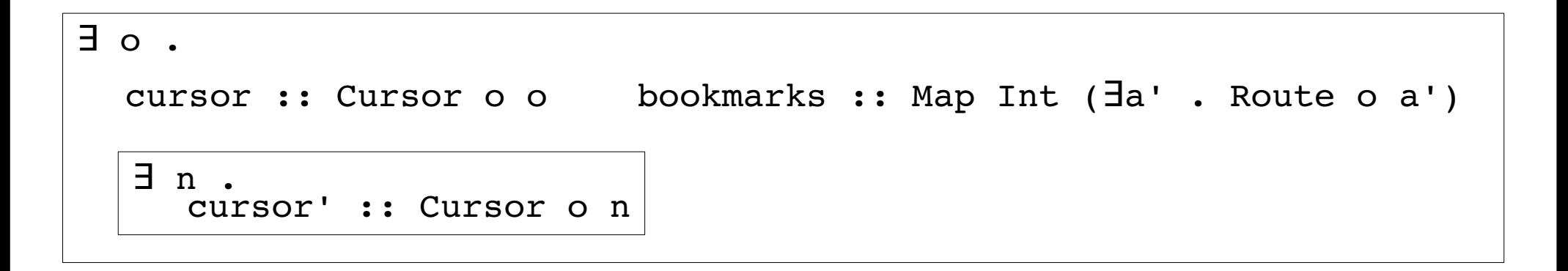

data CursorHolder where CH :: Cursor a a  $\rightarrow$ Map Int ( $\exists$ a' . Route a a')  $\rightarrow$ CursorHolder

appendRoute :: Route a b → Route b  $c \rightarrow$ Route a c

```
onKeyPress KeyDown ch@(CH cursor bookmarks)
 = fromMaybe ch $ do
  Exists cursor' ← genericMoveDown cursor
    let bookmarks' =
     Map.map (\exists \text{bm} \rightarrow \exists (log cursor' \land appendRule \land bm))            bookmarks
```

```
∃ o .
  ∃ n .
  cursor :: Cursor o o
bookmarks :: Map Int (∃a'.Route o a')
     cursor' :: Cursor o n
bookmarks' :: Map Int (∃a'.Route n a')
```
data CursorHolder where CH :: Cursor a a  $\rightarrow$ Map Int ( $\exists$ a' . Route a a')  $\rightarrow$ CursorHolder

appendRoute :: Route a b → Route b  $c \rightarrow$ Route a c

```
onKeyPress KeyDown ch@(CH cursor bookmarks)
 = fromMaybe ch $ do
  Exists cursor' ← genericMoveDown cursor
    let bookmarks' =
     Map.map (\exists \text{bm} \rightarrow \exists (log cursor' \land appendRule \land bm))            bookmarks
    return (CH cursor' bookmarks')
```

```
∃ o .
  ∃ n .
  cursor :: Cursor o o
bookmarks :: Map Int (∃a'.Route o a')
     cursor' :: Cursor o n
bookmarks' :: Map Int (∃a'.Route n a')
```
data CursorHolder where CH :: Cursor a a  $\rightarrow$ Map Int ( $\exists$ a' . Route a a')  $\rightarrow$ CursorHolder

resetLog :: Cursor x a → Cursor a a

```
onKeyPress KeyDown ch@(CH cursor bookmarks)
 = fromMaybe ch $ do
  Exists cursor' ← genericMoveDown cursor
    let bookmarks' =
    Map.map (\exists \text{bm} \rightarrow \exists (log cursor' \land appendRule \land bm))            bookmarks
    return (CH (resetLog cursor') bookmarks')
```

```
∃ o .
  ∃ n .
  cursor :: Cursor o o
bookmarks :: Map Int (∃a'.Route o a')
     cursor' :: Cursor o n
bookmarks' :: Map Int (∃a'.Route n a')
```
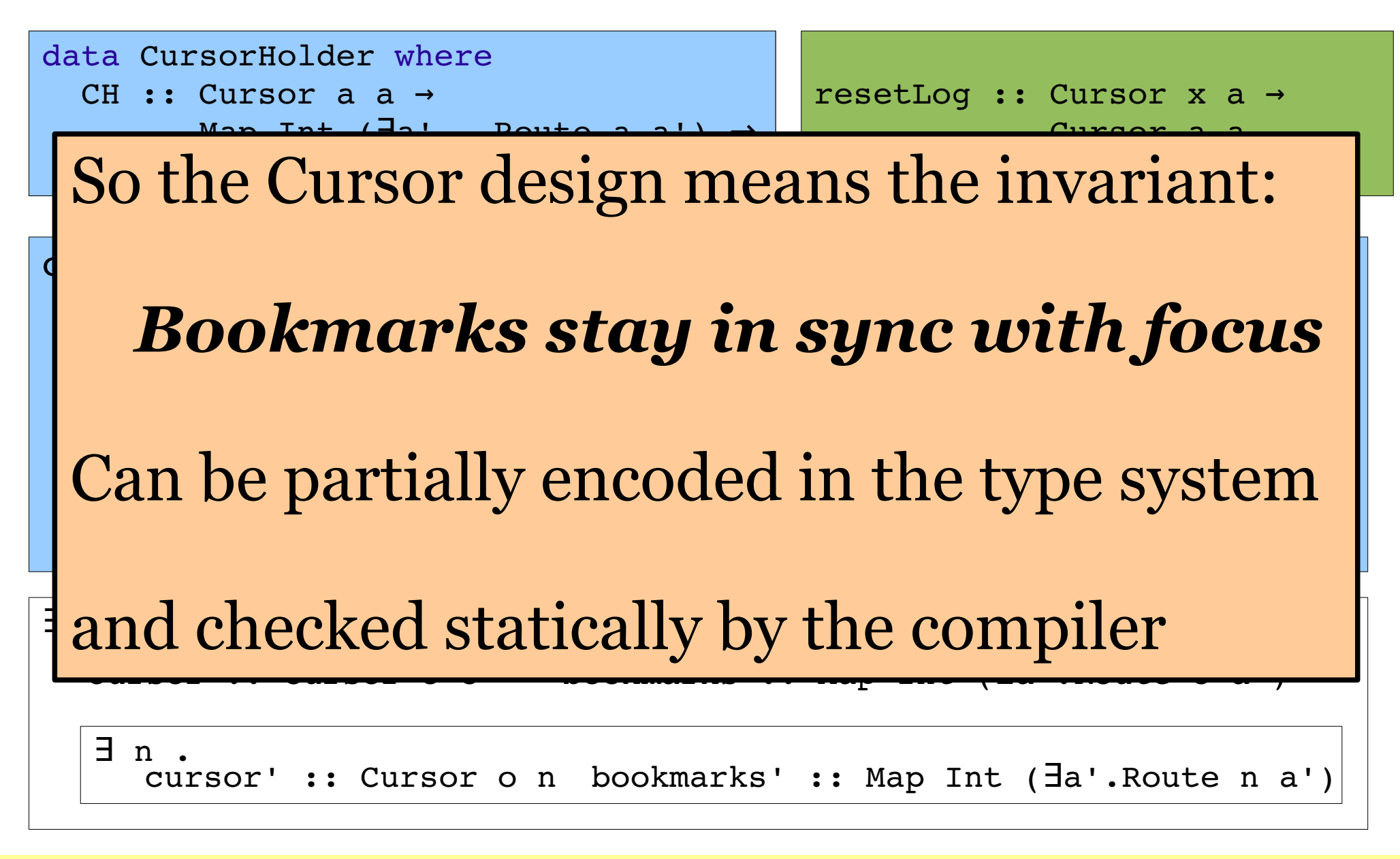

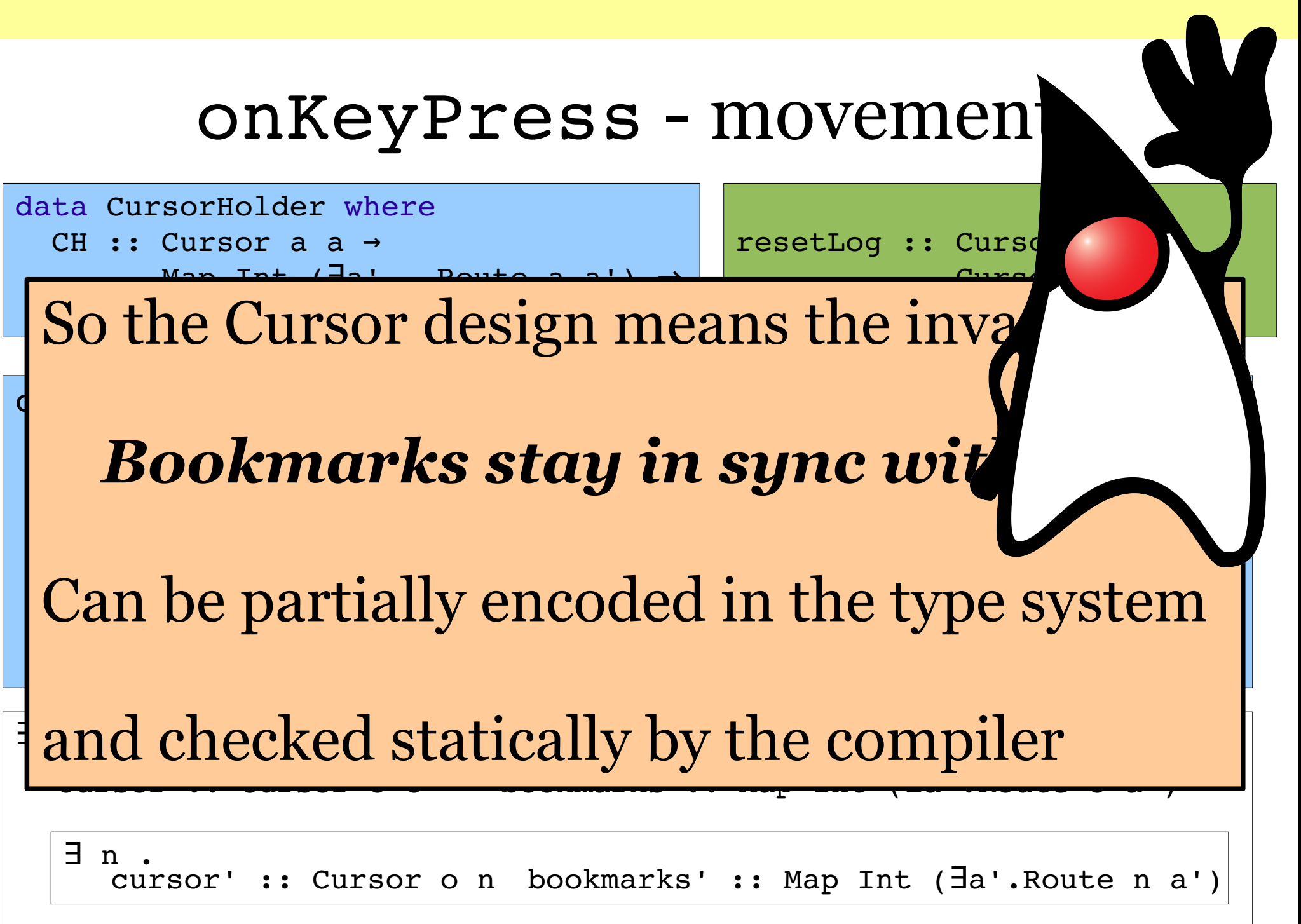

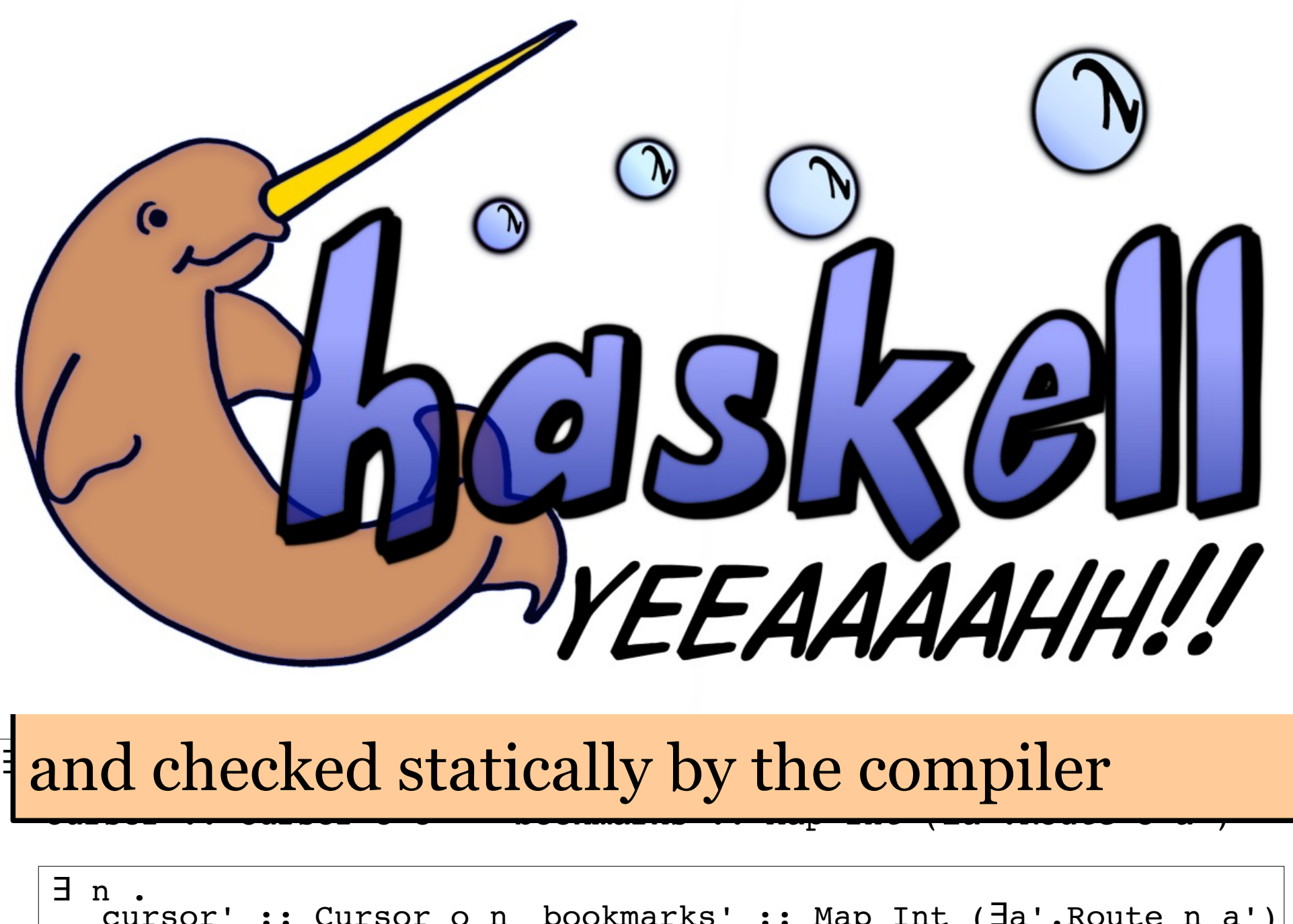

cursor' :: Cursor o n bookmarks' :: Map Int (∃a'.Route n a')

## onKeyPress - select bookmark

```
onKeyPress (KeyLoadBookmark i) ch@(CH cursor bookmarks)
 = fromMaybe ch $ do
  Exists route \leftarrow Map.lookup i bookmarks
  Exists cursor' \leftarrow cursor `followRoute` route
    let bookmarks' =
     Map.map (\exists \text{bm} \rightarrow \exists (log cursor' \land appendRule \land bm))            bookmarks
    return (CH (resetLog cursor') bookmarks')
```
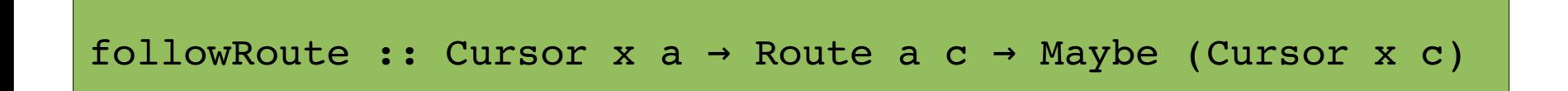

# CLASE also supports...

- Automatic generation of Context and primitive Movement data types from simple data type declarations
- Automatic generation of a closed reflection scheme for user data types
- Adapters to help with traversals of a Cursor, suitable for (e.g) rendering a Cursor
- Interface to add bound information to traversals
- Simple Persistence (Read/Show) for Cursors

# Thank you for listening!

www.zonetora.co.uk/clase/

Strengthening the Zipper and Communication of the Communication of the Communication of the Allwood & Eisenbach